# ------------------------------------------------------------------------

# The following Python code is implemented by Professor Terje Haukaas at # the University of British Columbia in Vancouver, Canada. It is made # freely available online at terje.civil.ubc.ca together with notes, # examples, and additional Python code. One objective in this file # is to demonstrate features and capabilities of the finite element # software framework OpenSees, here ran via its Python interface, # OpenSeesPy. There are many good resources online to learn more about # OpenSees. The Portwood Digital blog published at PortwoodDigital.com # by Professor Michael Scott at Oregon State is a nice place to start.

# ------------------------------------------------------------------------

# Import external libraries

import numpy as np

import matplotlib.pyplot as plt

from sys import platform

if platform == "darwin":

 from openseespymac.opensees import \* elif platform == "win32":

 from openseespy.opensees import \* else: print("Cannot handle this type of operating system") import sys

sys.exit()

# Input for the time series

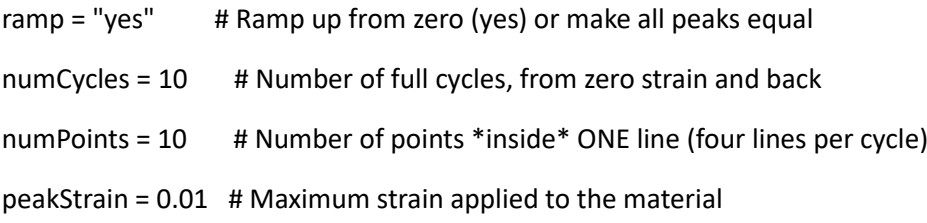

evolve = "yes" # yes to track plot evolution with a dot, otherwise quicker

```
# Number of peaks and points
numPeaks = 2*numCycles
totNumLines = 4*numCycles
totNumPoints = numCycles*4*(numPoints+1)+1
```
# Set unit peak heights peakHeights = np.ones(numPeaks)

# Scale peak heights with ramp function, if requested

if ramp == "yes":

peakHeights[0] = 1.0/totNumLines

for i in range(numPeaks-1):

peakHeights $[i+1] = (i+1) * (2.0/totNumLines)$ 

# Create the first line of the time series

series = []

for j in range(numPoints + 1):

series.append(0.0 + j \* peakHeights[0] / (numPoints + 1))

# Create lines between peaks

for i in range(numPeaks-1):

```
 for j in range(2*numPoints + 2):
```
if  $i \times 2 == 0$ : # Downhill walk

series.append(peakHeights[i] - j \* (peakHeights[i+1]+peakHeights[i]) / (2\*numPoints + 2))

else: # Uphill walk

```
 series.append(-peakHeights[i] + j * (peakHeights[i+1]+peakHeights[i]) / (2*numPoints + 2))
```
# Create the last line

```
for j in range(numPoints + 2):
```

```
 series.append(-peakHeights[len(peakHeights)-1] + j * peakHeights[len(peakHeights)-1] / 
(numPoints + 1))
```
# Print the series to file

```
outFileID = open('OpenSeesUniaxialTesterSeries.out', 'w')
```
 $line = "$ 

for step in range(totNumPoints):

line += ("%12.6f" % series[step])

```
 if step == totNumPoints - 1:
  line += \ln outFileID.write(line)
```
if (step  $+1$ ) % 8 = = 0.0:

line  $+= \ln$ 

```
 outFileID.write(line)
```
 $line = "$ 

outFileID.close()

# Set the model builder in OpenSees model('basic', '-ndm', 1, '-ndf', 1)

# Define nodes

node(1, 0.0)

node(2, 1.0)

# Fix node 1

 $fix(1, 1)$ 

uniaxialMaterial("FRPConfinedConcrete", 1, 27.5, 27.5, 0.002, 400., 35., 266000., 0.0, 0.222, 0.0163, 150., 374., 363., 16., 6., 200000., 0.2, 0.8, 1.)

# Define truss element with unit area: tag ndI ndJ A matTag

element('truss', 1, 1, 2, 1.0, 1)

## # Create time series and load pattern

 $dt = 1.0$  # Increment between data points timeSeries("Path", 1, '-dt', dt, '-filePath', 'OpenSeesUniaxialTesterSeries.out', '-factor', peakStrain) pattern("Plain", 1, 1)

sp(2, 1, 1.0)

# Record nodal displacements (same as strains since truss length is 1.0)

recorder('Node', '-file', "OpenSeesUniaxialTesterDisplacement.out", '-closeOnWrite', '-node', 2, '-dof', 1, 'disp')

# Record truss force (same as stress since truss area is 1.0)

recorder('Element', '-file', "OpenSeesUniaxialTesterForce.out", '-closeOnWrite', '-ele', 1, 'force')

# Analysis setup system('UmfPack') constraints('Penalty', 1.0e12, 1.0e12) integrator('LoadControl', dt, 1, dt, dt) test('NormDispIncr', 1.0e-6, 10) algorithm('Newton') numberer('RCM') analysis('Static')

# Plot the time series plt.ion() plt.figure(1) plt.title("Applied Time-series") plt.ylabel('Strain') plt.xlabel('Pseudo-time') plt.plot(range(totNumPoints), peakStrain\*np.array(series), 'k-', linewidth=1.0) plt.show()

# Analyze all steps at once, or track plot evolution if evolve == "yes":

for i in range(totNumPoints):

 # Run one analysis step analyze(1)

# Read output from OpenSees

dispResponse = []

outFileID = open("OpenSeesUniaxialTesterDisplacement.out", "r")

```
 lines = outFileID.readlines()
```
for oneline in lines:

```
 splitline = oneline.split()
```

```
 for j in range(len(splitline)):
```
value = float(splitline[j])

```
 dispResponse.append(value)
```
outFileID.close()

```
 forceResponse = []
```

```
 outFileID = open("OpenSeesUniaxialTesterForce.out", "r")
```

```
 lines = outFileID.readlines()
```
for oneline in lines:

```
 splitline = oneline.split()
```

```
 forceResponse.append(float(splitline[1]))
```

```
 outFileID.close()
```
# Create the plot

plt.ion()

plt.figure(2)

plt.clf()

```
 plt.title("Material Response")
```
plt.ylabel('Stress')

plt.xlabel('Strain')

```
 plt.plot(dispResponse, forceResponse, 'k-', linewidth=1.0)
```
plt.scatter([dispResponse[i]], [forceResponse[i]], s=100, c='k', marker='o', zorder=2)

plt.show()

else:

```
 # Run the complete analysis
 analyze(totNumPoints)
```

```
 # Read output from OpenSees
```
dispResponse = []

```
 f = open("OpenSeesUniaxialTesterDisplacement.out", "r")
```

```
 lines = f.readlines()
```
for oneline in lines:

splitline = oneline.split()

for j in range(len(splitline)):

value = float(splitline[j])

dispResponse.append(value)

```
 forceResponse = []
```

```
 f = open("OpenSeesUniaxialTesterForce.out", "r")
```
lines = f.readlines()

for oneline in lines:

```
 splitline = oneline.split()
```

```
 forceResponse.append(float(splitline[1]))
```
 # Create the plot plt.ion() plt.figure(2) plt.title("Material Response") plt.ylabel('Stress') plt.xlabel('Strain') plt.plot(dispResponse, forceResponse, 'k-', linewidth=1.0) plt.show()